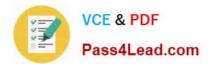

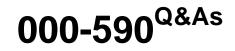

IBM Tivoli Storage Manager V6.3 Implementation

# Pass IBM 000-590 Exam with 100% Guarantee

Free Download Real Questions & Answers **PDF** and **VCE** file from:

https://www.pass4lead.com/000-590.html

100% Passing Guarantee 100% Money Back Assurance

Following Questions and Answers are all new published by IBM Official Exam Center

Instant Download After Purchase

100% Money Back Guarantee

- 😳 365 Days Free Update
- 800,000+ Satisfied Customers

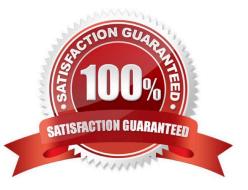

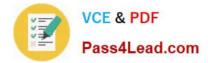

### **QUESTION 1**

How are daily maintenance tasks configured in IBM Tivoli Storage Manager V6.3?

- A. configure client schedules
- B. configure automatic TIP scripts
- C. configure administrative schedules
- D. configure automatic activity log scripts

Correct Answer: C

### **QUESTION 2**

Which three communication protocols are valid for IBM Tivoli Storage Manager (TSM) clients to communicate with the TSM Server? (Choose three.)

- A. TCP/IP
- B. named pipes
- C. shared pages
- D. unnamed pipes
- E. shared memory
- F. dedicated memory
- Correct Answer: ABE

### **QUESTION 3**

Which action copies and retains predefined versions of the file to protect it against operational loss or destruction?

- A. archive
- B. retrieve
- C. restore
- D. backup
- Correct Answer: B

### **QUESTION 4**

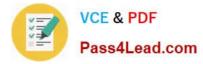

The IBM Tivoli Storage Manager (TSM) V6.3 Server on AIX must be installed. The installation process will be performed using the dsmicfgx module. What is the benefit of the GUI installation method?

- A. TSM OPT is set automatically
- B. TSM Setup is set automatically.
- C. TSM DB2 instance ID is set automatically.
- D. TSM DB2 environmentals are set automatically.

Correct Answer: D

### **QUESTION 5**

Where is the schedlogname option changed?

- A. In the client options file
- B. In the server options file
- C. In the Administration Center
- D. At the operating system command prompt
- Correct Answer: A

000-590 VCE Dumps

000-590 Exam Questions

000-590 Braindumps

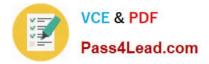

To Read the Whole Q&As, please purchase the Complete Version from Our website.

# Try our product !

100% Guaranteed Success
100% Money Back Guarantee
365 Days Free Update
Instant Download After Purchase
24x7 Customer Support
Average 99.9% Success Rate
More than 800,000 Satisfied Customers Worldwide
Multi-Platform capabilities - Windows, Mac, Android, iPhone, iPod, iPad, Kindle

We provide exam PDF and VCE of Cisco, Microsoft, IBM, CompTIA, Oracle and other IT Certifications. You can view Vendor list of All Certification Exams offered:

### https://www.pass4lead.com/allproducts

## **Need Help**

Please provide as much detail as possible so we can best assist you. To update a previously submitted ticket:

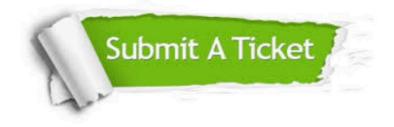

#### **One Year Free Update**

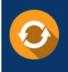

Free update is available within One Year after your purchase. After One Year, you will get 50% discounts for updating. And we are proud to boast a 24/7 efficient Customer Support system via Email.

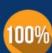

To ensure that you are spending on quality products, we provide 100% money back guarantee for 30 days

**Money Back Guarantee** 

from the date of purchase

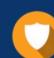

#### Security & Privacy

We respect customer privacy. We use McAfee's security service to provide you with utmost security for your personal information & peace of mind.

Any charges made through this site will appear as Global Simulators Limited. All trademarks are the property of their respective owners. Copyright © pass4lead, All Rights Reserved.